## TUGAS AKHIR

# IMPLEMENTASI METODE SCRUM UNTUK MENDETEKSI KERUSAKAN GIGI BERBASIS **MOBILE**

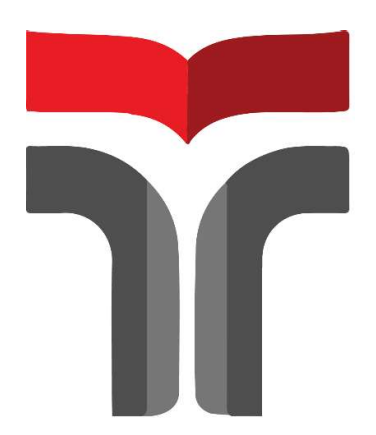

FILFIMO YULFIZ AHSANUL HULQI 19102143

PROGRAM STUDI S1 TEKNIK INFORMATIKA FAKULTAS INFORMATIKA INSTITUT TEKNOLOGI TELKOM PURWOKERTO 2023

## TUGAS AKHIR

# IMPLEMENTASI METODE SCRUM UNTUK MENDETEKSI KERUSAKAN GIGI BERBASIS MOBILE

# MOBILE BASED IMPLEMENTATION FOR DETECTING TOOTH DAMAGE USING SCRUM METHOD

Disusun Sebagai Salah Satu Syarat untuk Memperoleh Gelar Sarjana Komputer

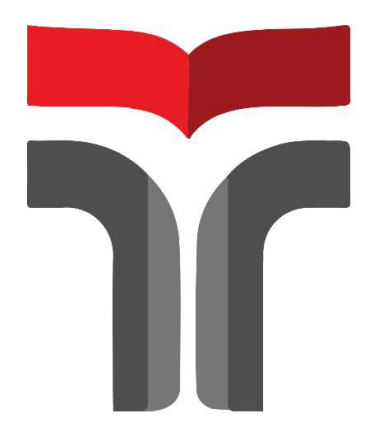

FILFIMO YULFIZ AHSANUL HULQI

19102143

## PROGRAM STUDI S1 TEKNIK INFORMATIKA FAKULTAS INFORMATIKA INSTITUT TEKNOLOGI TELKOM PURWOKERTO 2023

#### **LEMBAR PERSETUJUAN PEMBIMBING**

# **IMPLEMENTASI METODE SCRUM UNTUK** MENDETEKSI KERUSAKAN GIGI BERBASIS **MOBILE**

# **MOBILE BASED IMPLEMENTATION** FOR DETECTING TOOTH DAMAGE **USING SCRUM METHOD**

Dipersiapkan dan Disusun oleh

Filfimo Yulfiz Ahsanul Hulqi 19102143

#### **Fakultas Informatika**

#### Institut Teknologi Telkom Purwokerto

Pada Tanggal: 06 JULI 2023

Pembimbing Utama,

Ummi Athiyah, S.Kom., M.Kom NIDN 0621129001

### **IMPLEMENTASI METODE SCRUM UNTUK MENDEKTEKSI KERUSAKAN GIGI BERBASIS MOBILE**

## **MOBILE BASED IMPLEMENTATION** FOR DETECTING TOOTH DAMAGE **USING SCRUM METHOD**

Disusun Oleh

FILFIMO YULFIZ AHSANUL HULQI

#### 19102143

Telah Diujikan dan Dipertahankan dalam Sidang Ujian Tugas Akhir Pada Kamis, 20 Juli 2023

Penguji I,

Aulia Desy Nur Utomo, S.Kom., M,Cs NIDN 0609128902

Penguji II,

Abednego Dwi Septiadi, S.Kom., M.Kom NIDN 0616098901

Penguji III, M.Kom Sudianto? NIDN 0605049301

Pembimbing Utama, w Ummi Athiyah, S.Kom., M.Kom NIDN 0621129001 kan.∥ Auliya Burhanuddin, S.Si., M.Kom. **NIK 19820008** 

#### HALAMAN PERNYATAAN KEASLIAN TUGAS AKHIR

Yang bertandatangan di bawah ini,

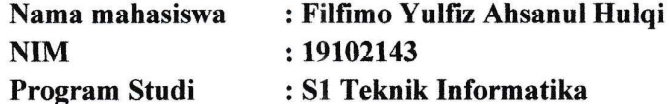

Menyatakan bahwa Tugas Akhir dengan judul berikut:

**IMPLEMENTASI METODE SCRUM UNTUK MENDETEKSI KERUSAKAN GIGI BERBASIS MOBILE** 

Dosen Pembimbing Utama

: Ummi Athiyah, S.Kom., M.Kom

- 1. Karya tulis ini adalah benar-benar ASLI dan BELUM PERNAH diajukan untuk mendapatkan gelar akademik, baik di Institut Teknologi Telkom Purwokerto maupun di Perguruan Tinggi lainnya.
- 2. Karya tulis ini merupakan gagasan, rumusan, dan penelitian Saya Sendiri, tanpa bantuan pihak lain kecuali arahan dari Tim Dosen Pembimbing.
- 3. Dalam Karya tulis ini tidak terdapat karya atau pendapat orang lain, kecuali secara tertulis dengan jelas dicantumkan sebagai acuan dalam naskah dengan disebutkan nama pengarang dan disebutkan dalam Daftar Pustaka pada karya tulis ini.
- 4. Perangkat lunak yang digunakan dalam penelitian ini sepenuhnya menjadi tanggungjawab Saya, bukan tanggungjawab Institut Teknologi Telkom Purwokerto.
- 5. Pernyataan ini Saya buat dengan sesungguhnya, apabila dikemudian hari terdapat penyimpangan dan ketidakbenaran dalam pernyataan ini, maka Saya bersedia menerima Sanksi Akademik dengan pencabutan gelar yang sudah diperoleh serta sanksi lainnya sesuai dengan norma yang berlaku di Perguruan Tinggi.

Purwokerto, 29 Juli 2023, Yang Menyatakan,

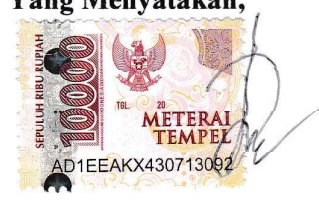

(Filfimo Yulfiz Ahsanul Hulqi)

#### KATA PENGANTAR

Assalamualaikum Wr, Wb.

Alhamdulillah, wasyukrulillah laa haula walaa kuwwata illa billah, Subhaanaka laa ilma lanaam illa billah, illa maa alamta innaka antal'alimul hakim. Puji syukur kami panjatkan kehadirat Allah SWT yang telah memberikan berbagai macam nikmat, terutama nikmat sehat, dan nikmat sempat, sehingga penulis dapat menyusun dan menyelesaikan Laporan Tugas Akhir.

Sholawat serta salam tidak lupa kami curahkan kepada sang junjungan, sang pencerah kegelapan dunia yang telah mengubah tatanan dunia dari kejahilan menuju kecerahan dan keselamatan, beliau Baginda Nabi Muhammad SAW, beserta keluarga, sahabat, dan para pengikutnya yakni dengan hadirnya risalah diinil islam.<br>Dengan kekuatan niat dan keteguhan hati, serta kesabaran dan perjuangan,

penulis akhirnya mampu untuk menyelesaikan Laporan Tugas Akhir ini yang berjudul "Implementasi Metode Scrum Untuk Mendeteksi Kerusakan Gigi Berbasis Mobile". Laporan Tugas Akhir ini ditujukan sebagai bagian dari salah satu persyaratan kelulusan tingkat Sarjana pada Prodi Teknik Informatika Fakultas Informatika Institut Teknologi Telkom Purwokerto.

Penulis menyadari bahwa Laporan Tugas Akhir ini tidak dapat terselesaikan dengan baik tanpa adanya bimbingan, motivasi, dukungan dan bantuan dari berbagai pihak. Untuk itu penulis sampaikan rasa hormat dan terima kasih yang setulus-tulusnya kepada :

- 1. Kedua orangtuaku, Abah dan Ummi yang selalu memberikan yang terbaik, dan rela memberikan segalanya untuk diri penulis.
- 2. Kedua kakakku, Mas Hafiel, dan Mbak Imel, serta seluruh keluarga yang selalu mendoakan, memberikan semangat, serta motivasi baik berupa dukungan moril maupun materil.
- 3. Ibu Dr. Tenia Wahyuningrum, S.Kom., M.T. selaku Rektor Institut Teknologi Telkom Purwokerto.
- 4. Bapak Auliya Burhanuddin, S.SI, M.Kom. selaku Dekan Fakultas Informatika Institut Teknologi Telkom Purwokerto.
- 5. Ibu Amalia Beladinna Arifa, S.Pd., M.Eng. selaku Kepala Prodi Teknik Informatika.
- 6. Aulia Desy Nur Utomo, S.Kom., M.Cs. selaku dosen wali.
- 7. Ibu Ummi Athiyah, S.Kom., M.Kom. selaku pembimbing utama Tugas Akhir yang telah banyak memberikan bimbingan, masukan, arahan, dan pengetahuan selama proses penyelesaian Tugas Akhir.
- 8. Seluruh dosen di Fakultas Informatika Institut Teknologi Telkom Purwokerto yang telah tulus ikhlas dan berdedikasi dalam memberikan wawasan keilmuan dan pengetahuannya.
- 9. Ibu drg. Afi Fajriatul Laeli selaku Dokter Gigi Puskesmas Buaran yang bersedia meluangkan waktunya untuk mmberikan masukan, arahan dan saran kepada penulis.
- 10. Seluruh teman-teman kelas IF D Angkatan 2019 yang telah menemani keseharian penulis dalam perkuliahan, dan juga terkhusus untuk Andre Citro Febrilian Lanyak, Eko Yanuarso Budi, Moh. Thoriq Afif, Muhammad Rahaji Jhaerol, dan Setiawan Dwi Novantoro, yang telah mau direpotkan dan membantu penulis dalam proses menyelesaikan Tugas Akhir ini.
- 11. Teman-temanku dari Program MBKM Bangkit Academy, A. Aksa Nur Irwan, A. Muh. Fitrah Asfar, dan Muhammad Zulfikar Novaly Rahman, yang telah mengizinkan penulis untuk menggunakan proyek aplikasi ini sebagai Tugas Akhir.
- 12. Facilitator dari Program MBKM Bangkit Academy, Muh Yusri, yang sampai saat ini selalu bersedia menjawab seluruh pertanyaan saya terkait Android, dan arahan yang diberikan dalam menuliskan kode.
- 13. Serta pihak-pihak lainnya yang terlibat selama pelaksanaan Tugas Akhir ini yang tidak dapat penulis sebutkan satu per satu.
- 14. Para pembaca yang membaca laporan Tugas Akhir ini, penulis sangat termotivasi dengan para pembaca, dengan harapan laporan Tugas Akhir ini dapat memberikan pengetahuan dan wawasan baru bagi para pembaca.

Penulis menyadari, bahwa Laporan Tugas Akhir ini jauh dari kata sempurna dan masih perlu banyak perubahan serta perbaikan. Oleh karena itu, saran dan kritik yang sifatnya dapat membangun sangat diharapkan untuk menyempurnakan Laporan Tugas Akhir ini.

Besar harapan penulis, semoga Laporan Tugas Akhir ini dapat bermanfaat.

Wassalamu'alaikum Wr. Wb.

Purwokerto, 20 Juli 2023

Filfimo Yulfiz Ahsanul Hulqi

19102143

viii

 $\overline{1}$ 

### **DAFTAR ISI**

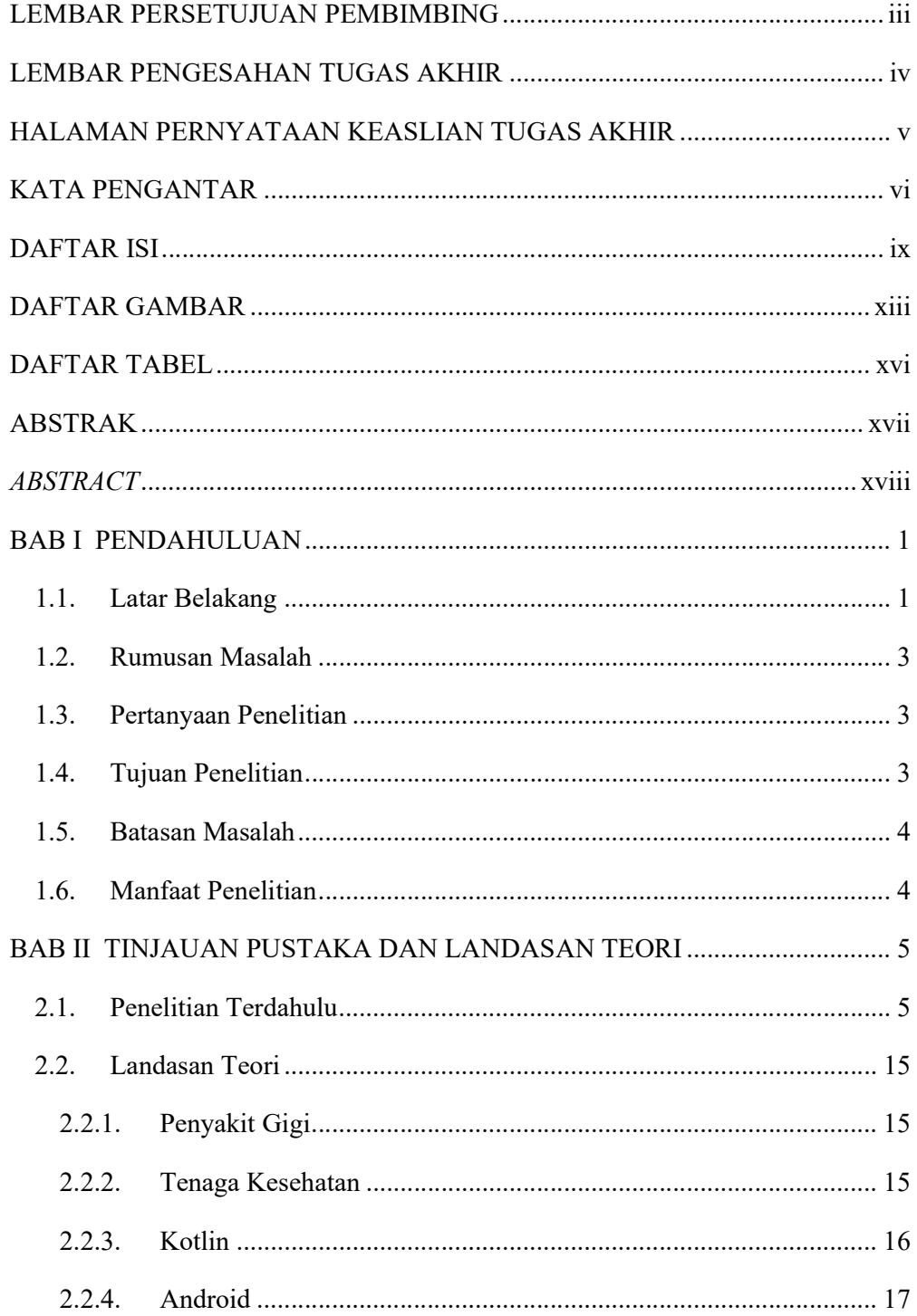

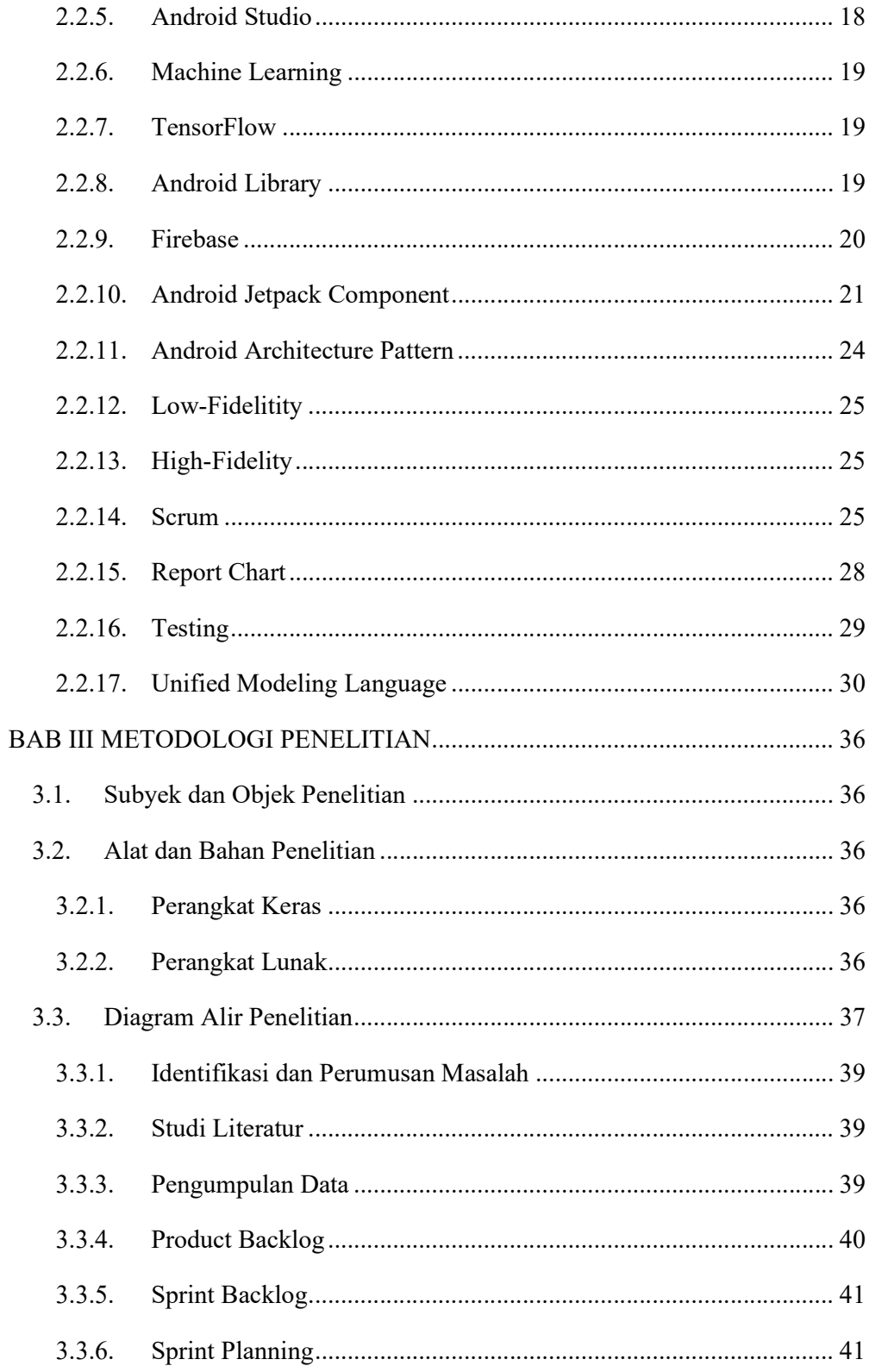

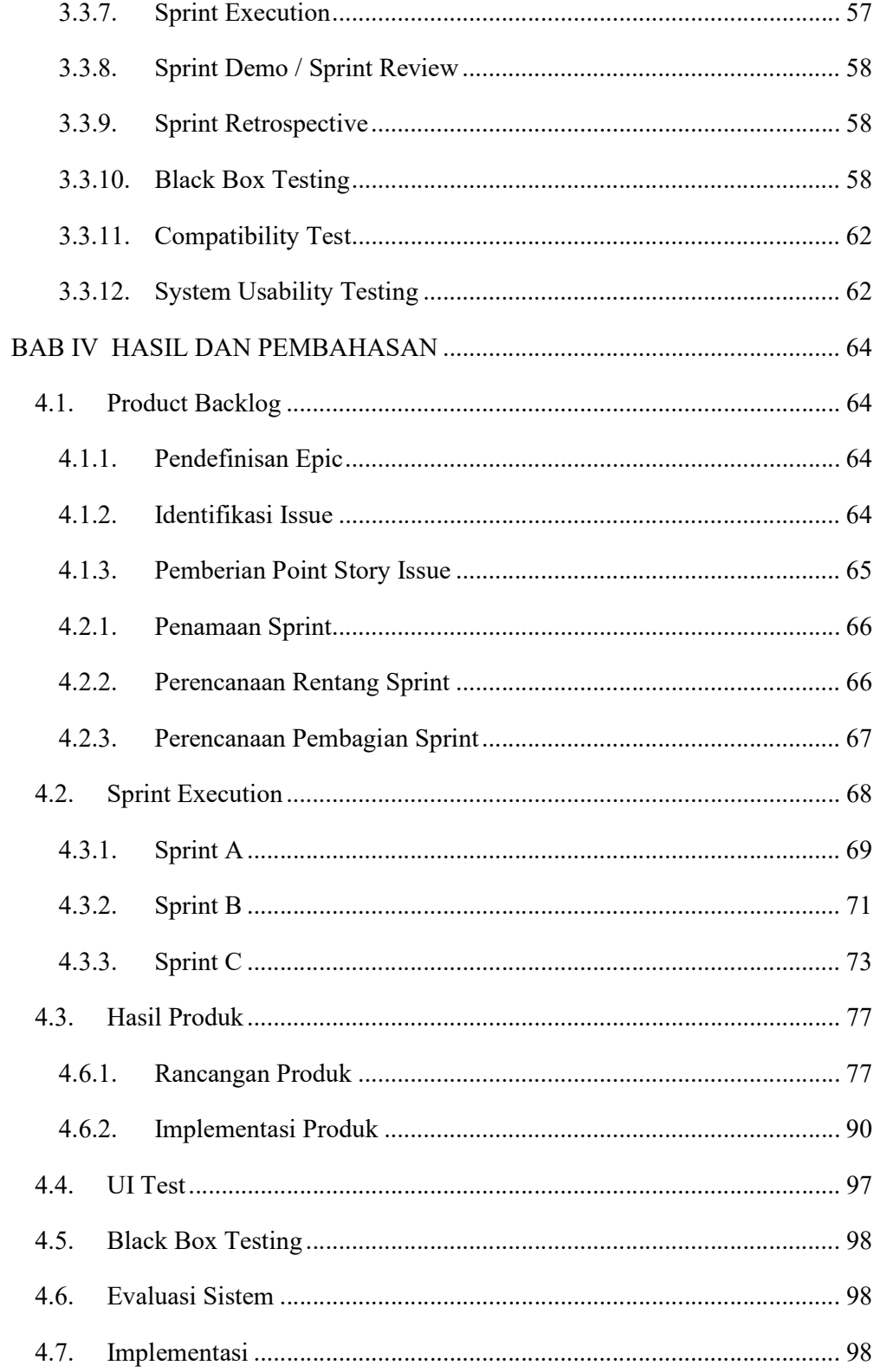

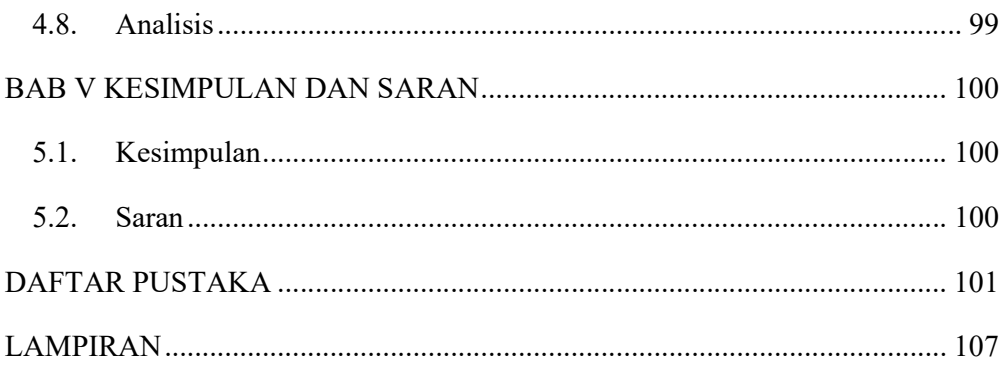

### DAFTAR GAMBAR

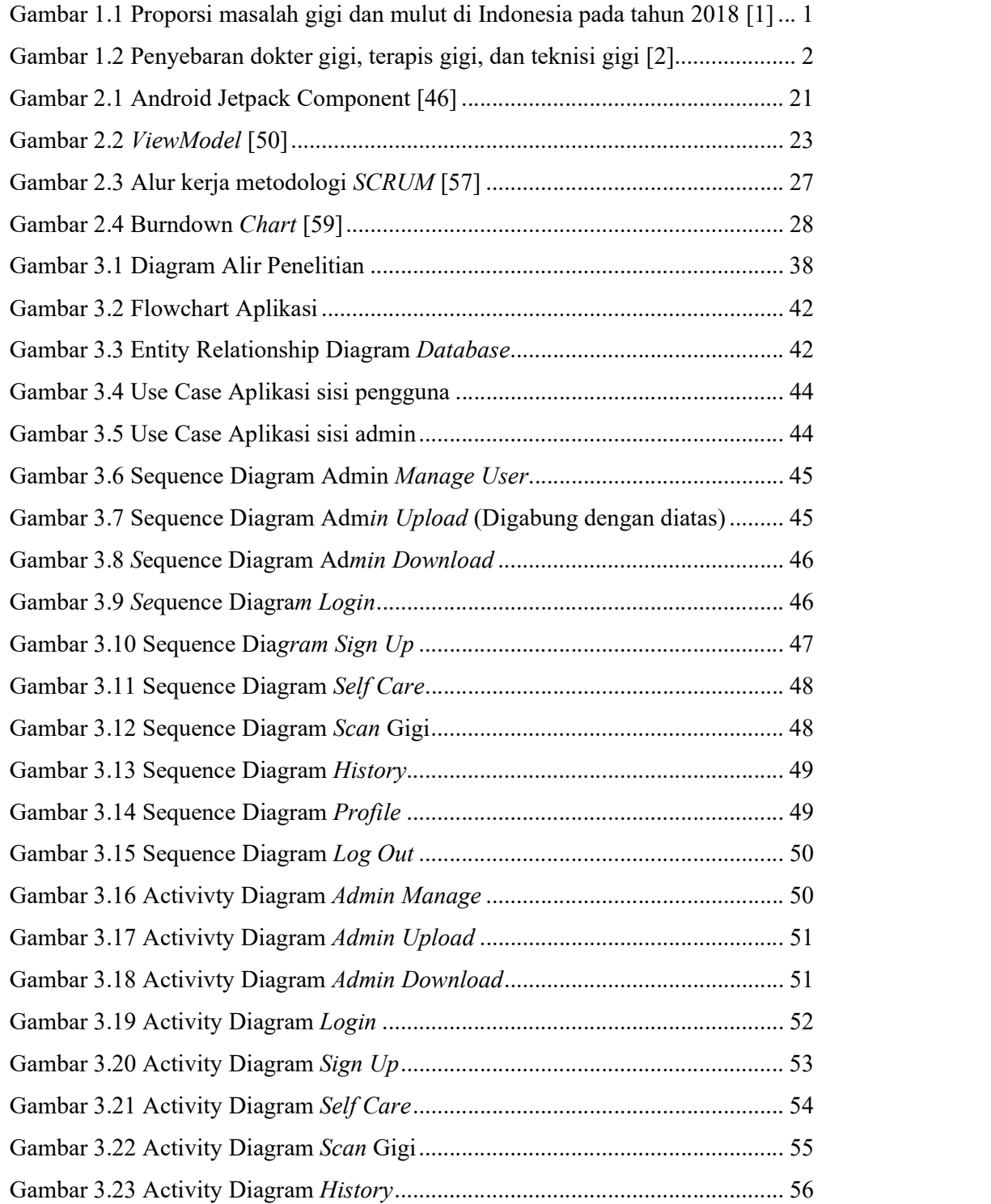

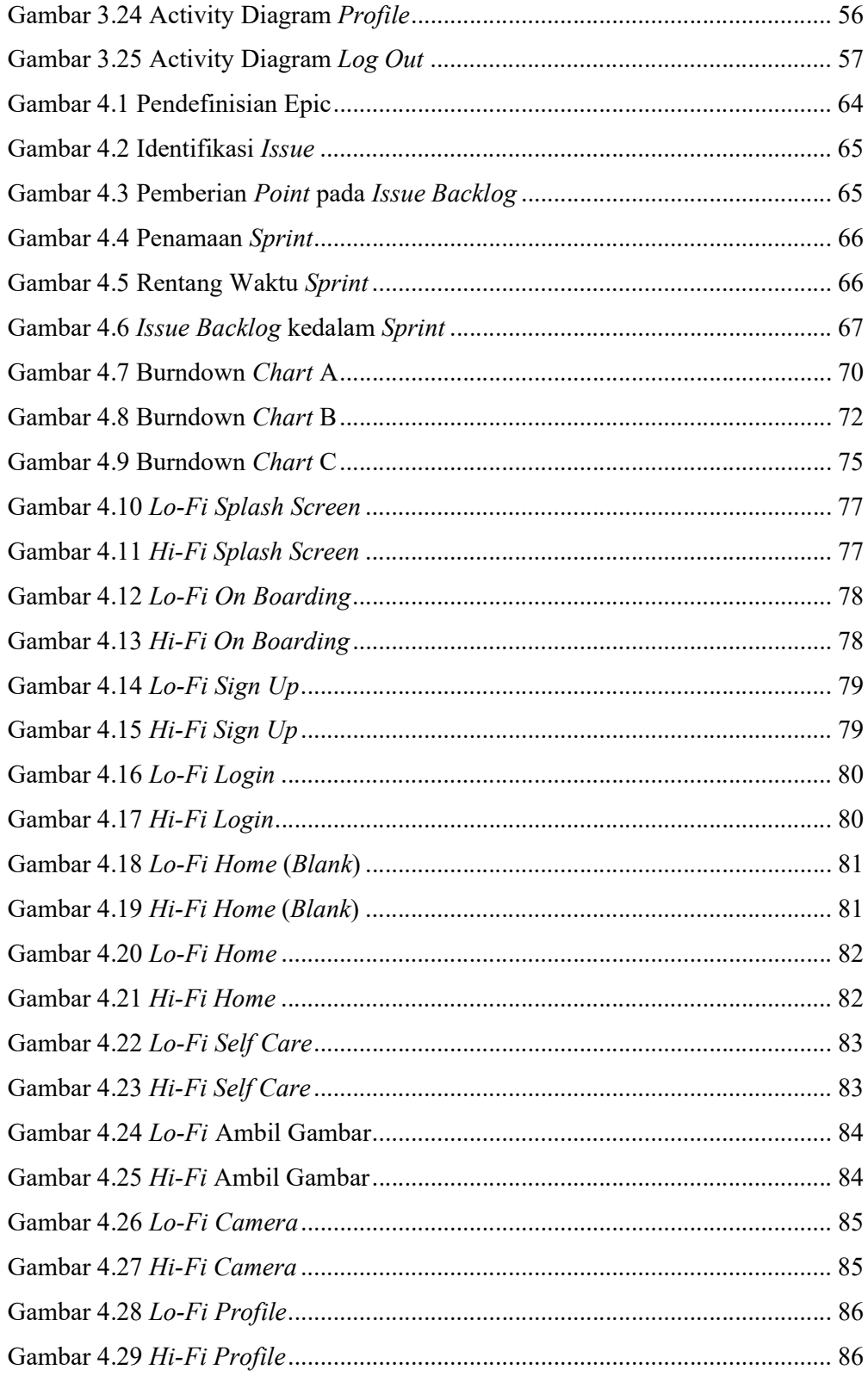

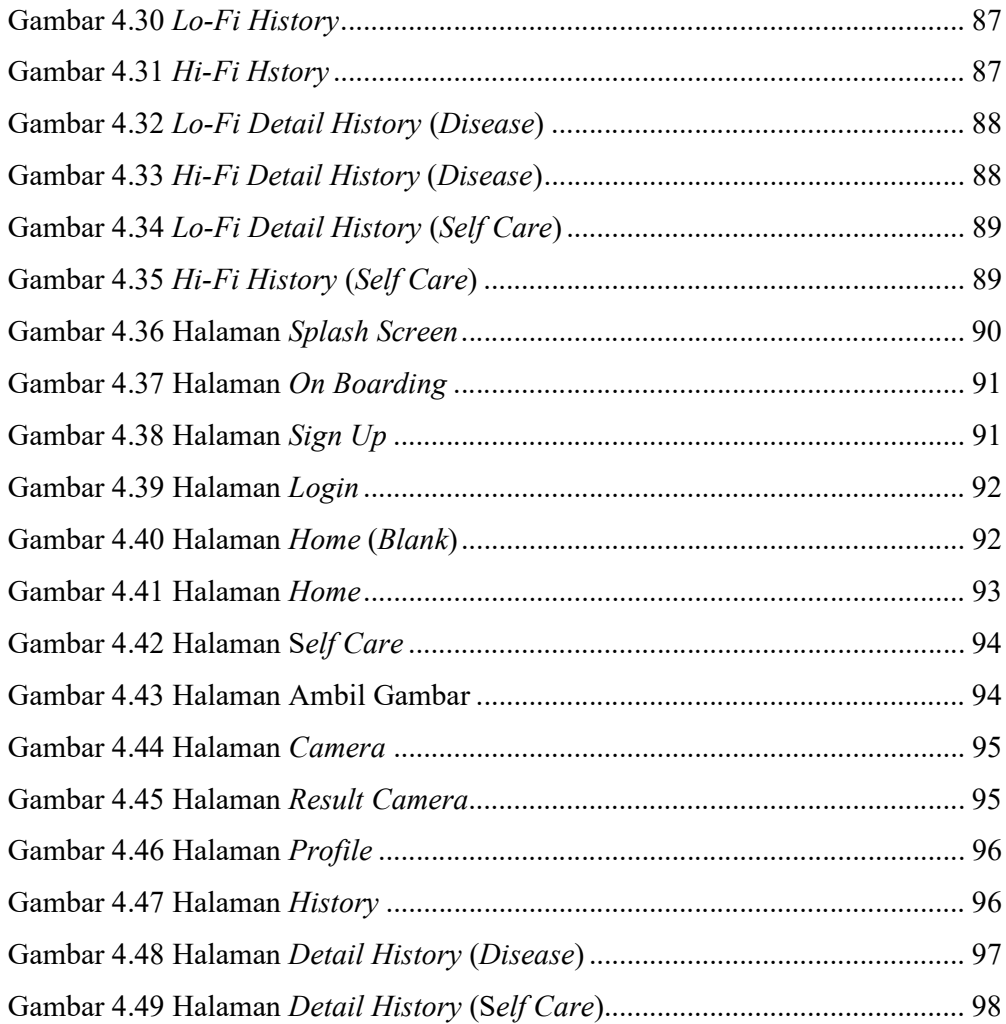

### DAFTAR TABEL

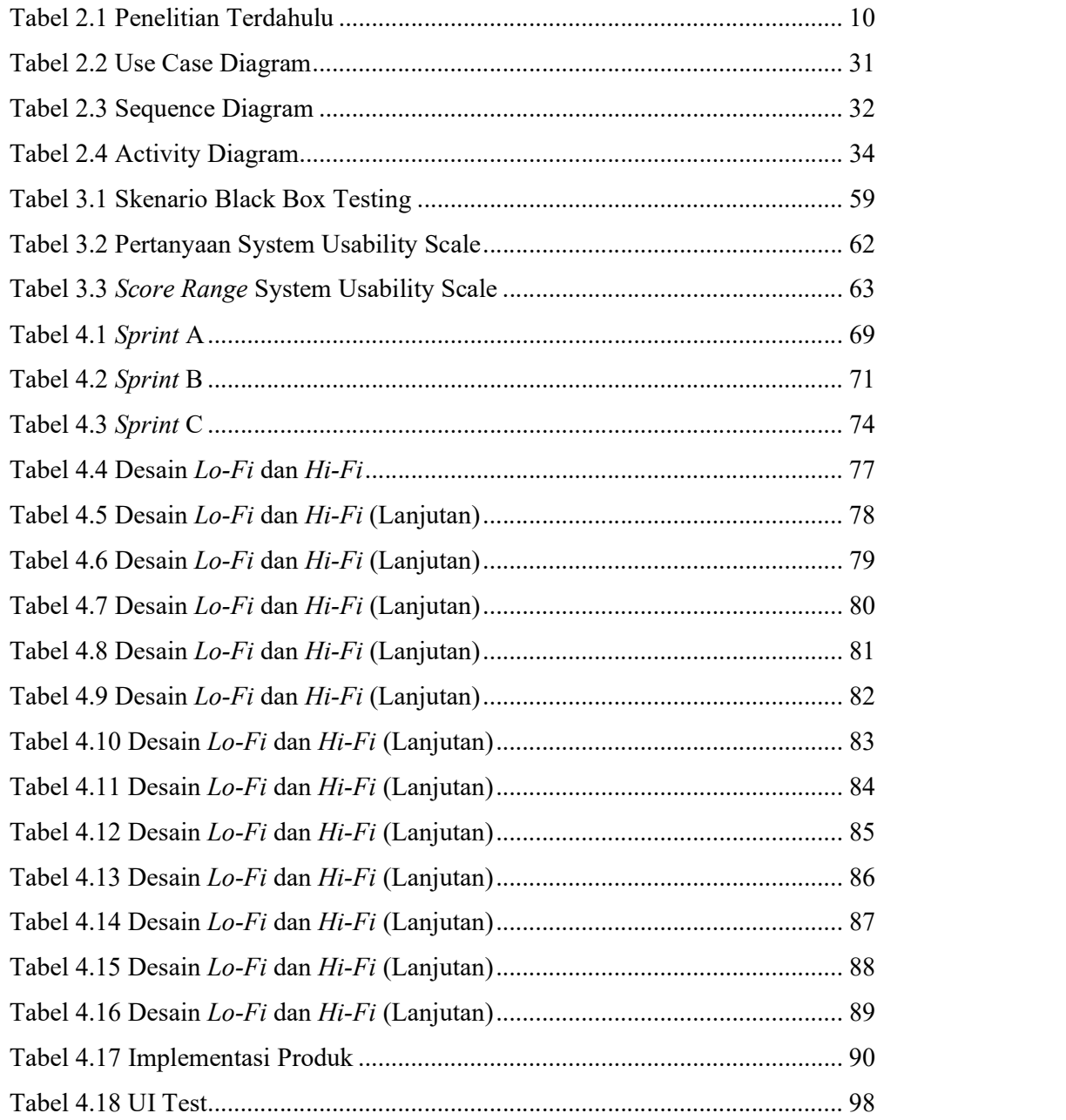